# Berufsorientierter Zweig Wirtschaft

Jahrgangsstufen 8 und 9 – Qualifizierender Mittelschulabschluss

## Der Lehrplan – 8. Jahrgangsstufe I

# → Verschiedene "Lernbereiche"

→**Dokumentbearbeitung/Dokumentgestaltung:**

▪ **Erstellen, Bearbeiten und Verändern von Dokumenten, Broschüren und Präsentationen – anhand von typographischen und genormten Gestaltungsgrundsätzen** 

#### →**Tabellenkalkulation:**

- **Automatisierte Rechenverfahren (Excel) z. B. für die Gegenüberstellung von Einnahmen und Ausgaben (Realitätsbezug!)**
- **Zahlenwerte in Diagrammen anschaulich darstellen**

→**EDV – Internetanwendungen** 

▪ **Datenträger sinnvoll verwalten, gezielte und strukturierte Internetnutzung, angemessene Kommunikation per Email, Sensibilisierung für Mediennutzung**

# Der Lehrplan - 8. Jahrgangsstufe II

#### →**10-Finger-Tastschreiben**

- **Schreibsicherheit und Schreibgeschwindigkeit steigern – "Training" für eine der heutzutage wichtigsten Kulturtechniken neben dem Schreiben, Lesen und Rechnen. Der Effektive Umgang mit der Tastatur ohne "Adler-such-System" erspart Ihrem Kind und Ihnen wertvolle Zeit und Nerven. Auch Fehlererkennung und deren effektive Korrektur gehören dazu.**
- **Einschlägige (genormte) Schreibregeln (Postleitzahlen, Anschriften …)**

#### →**Korrespondenz:**

- **Erstellen und Gestalten von Privat- sowie Geschäftsbriefen**
- **Bewerbung, Lebenslauf**
- **Weitere Korrespondenzmittel: Telefon, Email, …**

# Wirtschaft – Überblick 8. Jahrgangsstufe

- →In der 7. Jahrgangsstufe gelegte Grundkenntnisse werden vertieft und erweitert
	- (Office-Anwendungen wie Word, Excel, Powerpoint …)
	- → Schulung zielgruppenorientierter Arbeitsweise (Unterscheidung Privat- und Geschäftsbrief, Kommunikation im geschäftlichen Bereich …)

Umsetzung weitgehend in Form von "Projektaufgaben", bei der die Schüler bereits (wie in der Prüfung) innerhalb einer gelosten oder frei wählbaren Gruppe verschiedene Problemstellungen selbständig und gemeinsam lösen und mit Hilfe der bis dahin kennen gelernten Möglichkeiten umsetzen.

# Wirtschaft – Überblick 9. Jahrgangsstufe

→Festigung und Erweiterung der bisherigen Kenntnisse (Word, Excel, Powerpoint, Normierte Bestandteile von Schriftstücken etc.)

→Problemlösungen immer eigenständiger organisieren und umsetzen in Form von selbständigem Arbeiten nach Arbeitsaufträgen.

Auch im Rahmen des Unterrichts als Projekte angelegte Aufgabenstellungen, die teilweise einzeln wie auch in der Gruppe bearbeitet werden.

# Briefnormierung - Beispiel

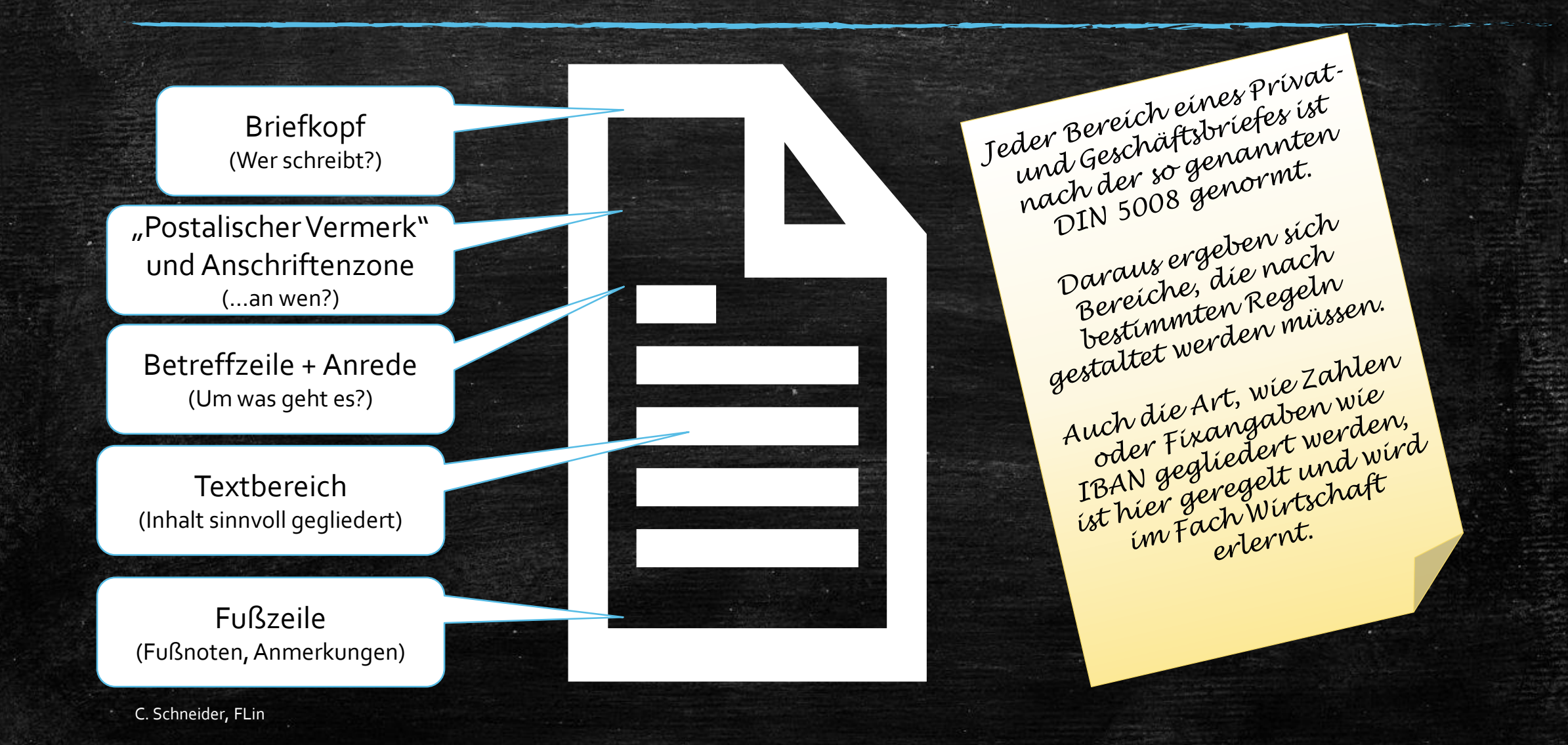

### Tabellenkalkulation - Beispiel

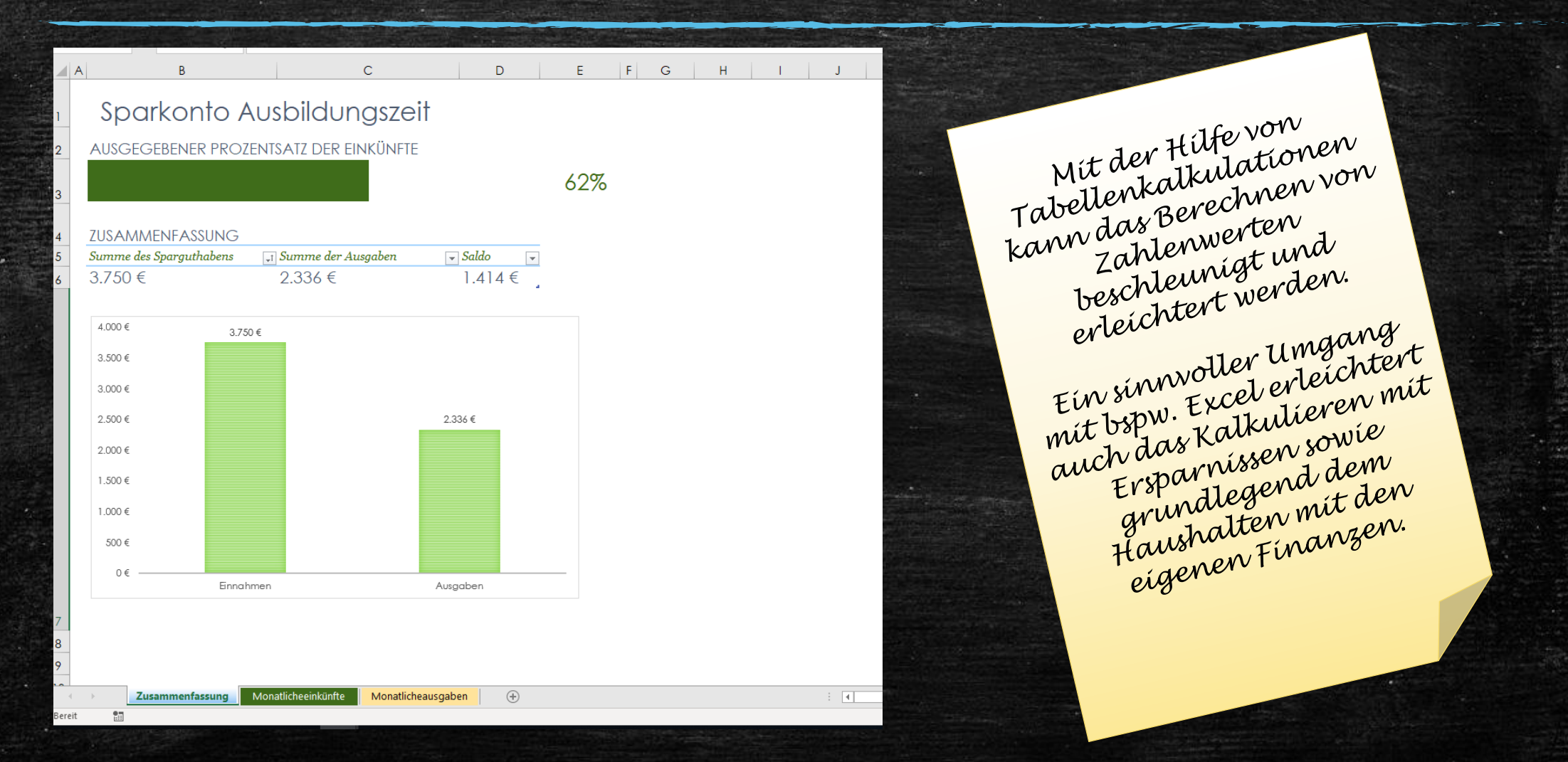

C. Schneider, FLin

# Wirtschaft – Das Projekt

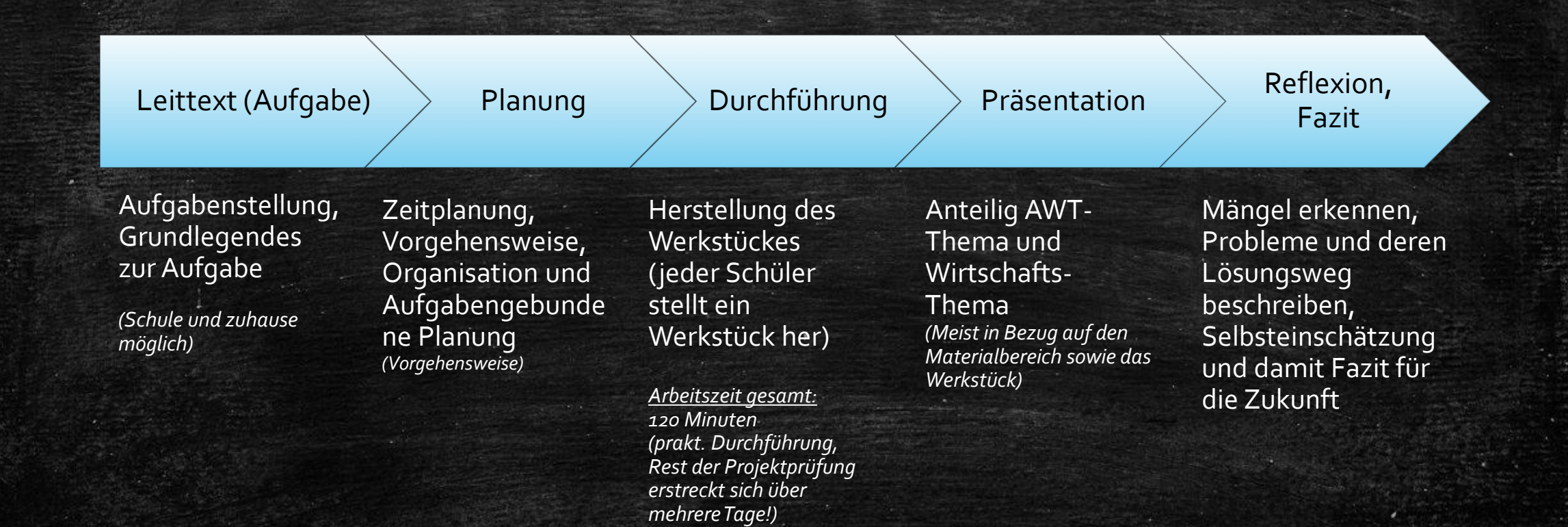